# **EMPLOYMENT REQUISITION**

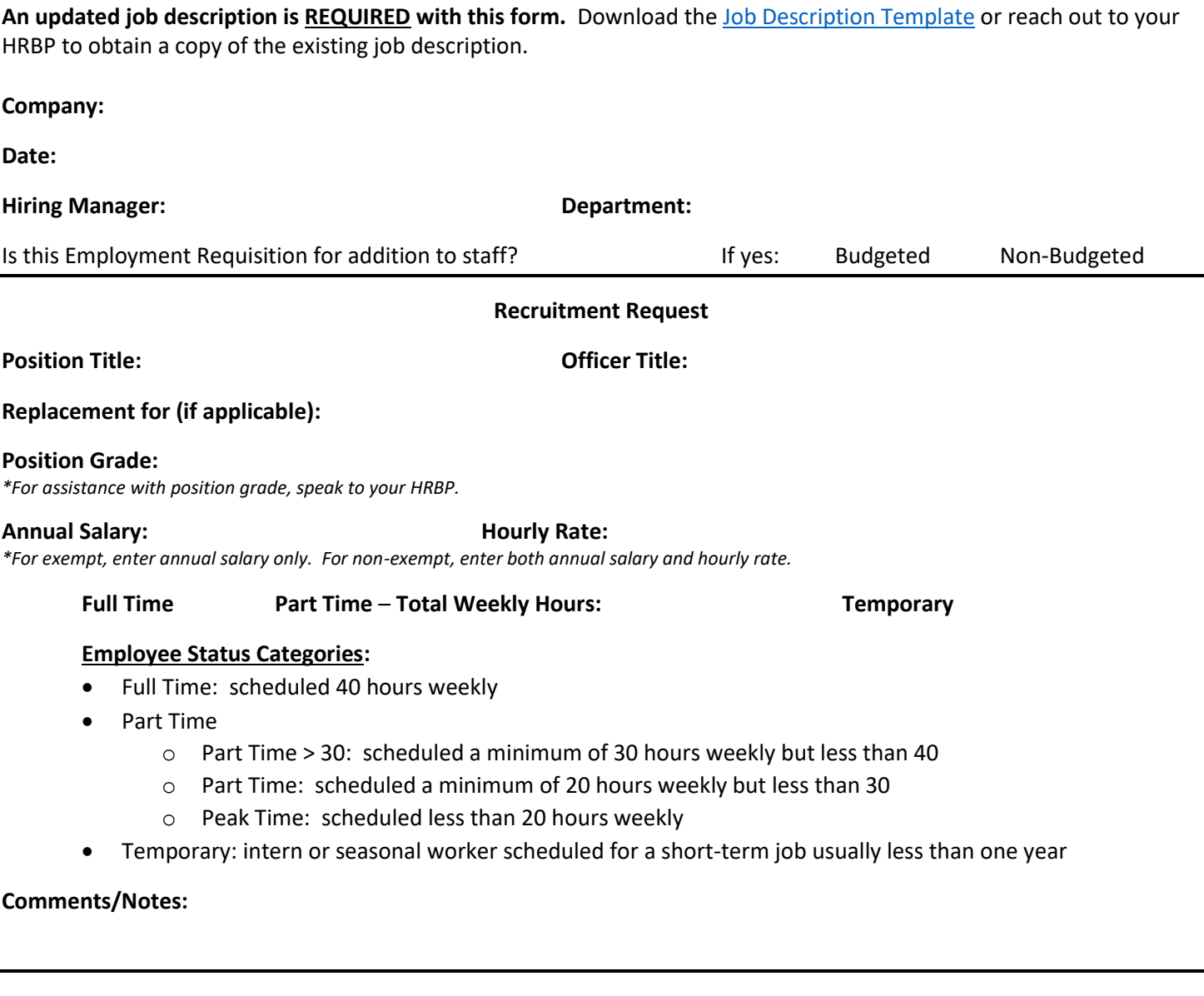

## **EVP approval required on ALL requisitions.**

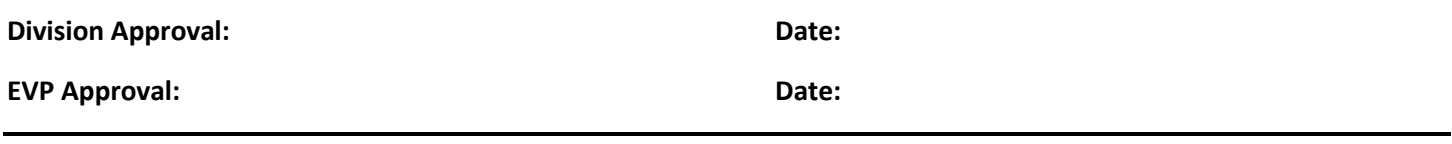

#### **For Staff Additions Only**

## **CEO and President Approval:**

(Tim Abell)

## **Schedule Requirements (Community Banking or Non-Standard)**

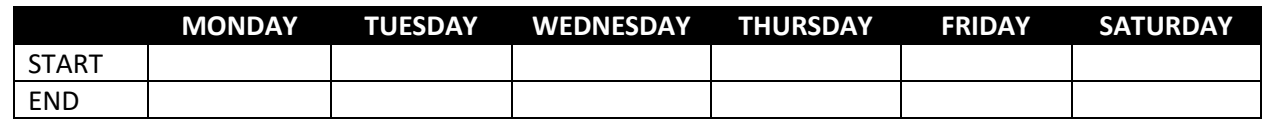

**Date:**